# → Control your processes with SAP PI

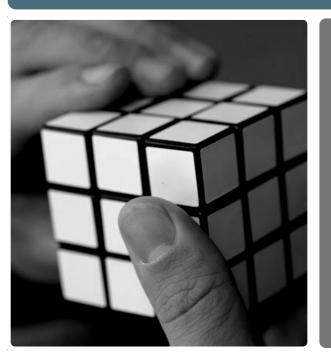

**Intensum Document Tracking** is a message monitoring tool which extends the standard **SAP Process Integration (PI)** message monitoring.

This solution enables you to monitor data based on a unique business document number like the **SAP document number** of a shipment, an invoice or a sales order, the Idoc number, the EDI document number or any number of your choice, which makes the solution more dynamic and adjustable to your specific needs.

The document tracking tool is also able to process **acknowledgements** and can be updated from outside the PI system which allows you to have **100% visibility** of your message flow and a total control over your **system-wide business processes**.

#### Business process monitoring from a functional perspective

When dealing with inbound & outbound message flows using the SAP Process Integration (formerly known as eXchange Infrastructure), it requires quite some technical knowledge to analyze the process if something goes wrong, not to mention how difficult it is to measure the true performance of such processes. What every customer wants is :

- Complete (100%) flow coverage, including acknowledgements send by business partners or third-party systems
- Monitoring of business processes by functional end-users instead of developers
- To save time and money when searching for documents, avoiding an in-depth analysis of the payload & logging

Intensum developed a document tracking solution that covers these business requirements and allows one to **monitor inbound & outbound p r o c e s s e s**, in c l u d i n g acknowledgements, via **one single application.** 

**A user-friendly front-end** using SAP WebDynpro offers various selection criteria to quickly retrieve the necessary information and numerous **dynamic components** (User Interface, database, adapter modules and User Defined Functions in the mapping) have been built in to ensure a maximum fit to your specific needs.

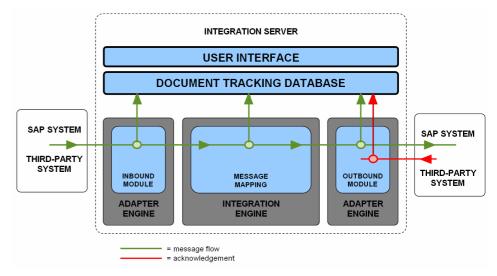

Figure 1 : Architecture of the document tracking solution

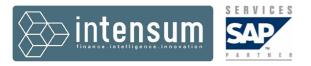

Intensum Document Tracking, based on **SAP NetWeaver Process Integration** completes the standard monitoring and logging functionality with a business process orientation and consists of following components :

#### Inbound monitoring module

The inbound module writes a begin status to the monitoring table(s). Apart from the status, a number of other parameters of choice can be added. It is fully developed in java and must be added to the module chain in the inbound communication channels.

#### Outbound monitoring module

The outbound module offers the same functionality as the inbound module and updates the monitoring table(s) with the end status of the message.

#### Acknowledgement monitoring module

This module processes the acknowledgment of the message and updates the monitoring table(s). For example, AS2 acknowledgements can be processed with this module to ensure a 100% delivery of the message.

|                                                    | Date selection                                                                                                    |                                                                                                    |                                                                                                    |                                                                                                    | Status selection                                                                                      |                                                                                                    | Log. Mess. Type selection                                                    |           | arch document nu | ımber                    | Search document number |                    |                  |       |
|----------------------------------------------------|----------------------------------------------------------------------------------------------------|----------------------------------------------------------------------------------------------------|----------------------------------------------------------------------------------------------------|----------------------------------------------------------------------------------------------------|----------------------------------------------------------------------------------------------------|----------------------------------------------------------------------------------------------------|------------------------------------------------------------------------------|-----------|------------------|--------------------------|------------------------|--------------------|------------------|-------|
| From: 19/02/2001                                   | 3 🚺 To:                                                                                                    | 19/02/2                                                                                                    | 008                                                                                                    | r                                                                                                    |                                                                                                    |                                                                                                    | •                                                                            | Do        | cument number:   |                          | find                   | Doc:               |                  | find  |
| execute                                            |                                                                                                    |                                                                                                    |                                                                                                    |                                                                                                    |                                                                                                    |                                                                                                    |                                                                              |           |                  |                          |                        |                    |                  |       |
| Message ID                                         |                                                                                                    | Status                                                                                                    | Generated                                                                                                    | ID Customer                                                                                                    | Created On                                                                                            | Created At                                                                                           | Document Number                                                              | Reference | Log. Mess. Type  | Sender Number            | Receiver Number        | IDoc Number        | Ref. IDoc Number | Count |
| F3ED7101DD32                                       | 11DC912A0014C23BD983                                                                                                    |                                                                                                    | 200802190926                                                                                                    | 03771 FREY                                                                                                    | 19/02/2008                                                                                            | 09:26:02                                                                                             | BS080219                                                                     |           | ORDERS           | 129276                   | ERP                    |                    |                  | AT    |
|                                                    | 11DCBD3C0014C23BD983                                                                                                    |                                                                                                    | 200802191303                                                                                                    |                                                                                                    | 19/02/2008                                                                                            | 13.03.02                                                                                             | 5505572016                                                                   |           | ORDERS           | 134610                   | ERP                    |                    |                  | AT    |
|                                                    | 4C41B1DE9E797E2CA4AE                                                                                                    | 1                                                                                                    | 200802190955                                                                                                    |                                                                                                    | 19/02/2008                                                                                            | 09:55:42                                                                                             |                                                                              |           | DELINS           | ERPCLNT001               | 0000119751             | 1283744            |                  | BE    |
|                                                    | 794992F2BA9D5DEACAC9                                                                                                    | <b>F</b>                                                                                                    | 200802190955                                                                                                    |                                                                                                    | 19/02/2008                                                                                            | 09:55:41                                                                                             |                                                                              |           | DELINS           | ERPCLNT001               | 0000119751             | 1283742            |                  | BE    |
|                                                    | CC45AB133E72A3474AFC                                                                                                    | <b>*</b>                                                                                                    | 200802190955                                                                                                    |                                                                                                    | 19/02/2008                                                                                            | 09:55:37                                                                                             |                                                                              |           | DELINS           | ERPCLNT001               | 0000119751             | 1283743            |                  | BE    |
|                                                    | 3894E89C8CF766EA0551B                                                                                                    | <b>F</b>                                                                                                    | 200802190954                                                                                                    |                                                                                                    | 19/02/2008                                                                                            | 09:54:14                                                                                             |                                                                              |           | DELINS           | ERPCLNT001               | 0000119751             | 1283726            |                  | BE    |
|                                                    | C44899641977CB0E7F01                                                                                                    | <b>F</b>                                                                                                    | 200802190954                                                                                                    |                                                                                                    | 19/02/2008                                                                                            | 09:54:14                                                                                             |                                                                              |           | DELINS           | ERPCLNT001               | 0000119751             | 1283725            |                  | BE    |
|                                                    | 9744BE0EC081B45FB9C8                                                                                                    | 1                                                                                                    | 200802190950                                                                                                    |                                                                                                    | 19/02/2008                                                                                            | 09:50:04                                                                                             |                                                                              |           | DELINS           | ERPCLNT001               | 0000119751             | 1283705<br>1283787 |                  | BE    |
|                                                    | 69428453C38D14CF80AC<br>A145BDDE36016FF2E737                                                                                                    | <b>1</b>                                                                                                    | 200802190956                                                                                                    |                                                                                                    | 19/02/2008                                                                                            | 09:56:58                                                                                             |                                                                              |           | DELINS           | ERPCLNT001<br>ERPCLNT001 | 0000119770             | 1283/8/<br>1283786 |                  | BE    |
|                                                    | E428F3CE03EF658CF19                                                                                                    | T T                                                                                                    | 200802190956                                                                                                    |                                                                                                    | 19/02/2008                                                                                            | 09.56.46                                                                                             |                                                                              |           | DELINS           | ERPCLINT001              | 0000119770             | 1283785            |                  | BE    |
| <ul> <li>31B7C5D489</li> </ul>                     |                                                                                                    | -                                                                                                    |                                                                                                    | _                                                                                                    | 18/02/2000                                                                                            | 08.30.40                                                                                             |                                                                              |           | DECINS           | Directivition            | 0000113/70             | 1205/05            |                  | BE    |
|                                                    | Message Data                                                                                                    |                                                                                                    |                                                                                                    | Audit Log                                                                                                    |                                                                                                    |                                                                                                    |                                                                              |           |                  |                          |                        |                    |                  |       |
| ▶ E453B20420                                       | message Data                                                                                                    | wessa                                                                                                    | ge Content                                                                                                    | Addit Log                                                                                                    |                                                                                                    |                                                                                                    |                                                                              |           |                  |                          |                        |                    |                  | BE    |
| <ul> <li>EA53B20420</li> <li>6015A2E08F</li> </ul> | message Data                                                                                                    | Messai                                                                                                    | ge content                                                                                                    | Addit Log                                                                                                    |                                                                                                    |                                                                                                    |                                                                              |           |                  |                          |                        |                    |                  | BE    |
|                                                    | Audit Log for Me                                                                                                    |                                                                                                    |                                                                                                    |                                                                                                    | 2-1c2882b                                                                                             | 60a82                                                                                                |                                                                              |           |                  |                          |                        | 3                  |                  |       |
|                                                    |                                                                                                    | ssage                                                                                                    | -<br>: 4bad099c-(                                                                                                    |                                                                                                    | 2-1c2882b                                                                                             | 60a82                                                                                                |                                                                              |           |                  |                          |                        | 3                  |                  |       |
|                                                    | Audit Log for Me<br>Time Stamp                                                                                                    | ssage:<br>S                                                                                                    | : 4bad099c-(<br>itatus D                                                                                                    | i78d-7346-98e                                                                                                    | -2-1c2882b                                                                                            | 60a82                                                                                                |                                                                              |           |                  |                          |                        | 3                  |                  |       |
|                                                    | Audit Log for Me<br>Time Stamp<br>2008-02-19 09:19:4                                                                                                    | ssage:<br>S                                                                                                    | : <b>4bad099c-(</b><br>itatus D<br>iuccess pr                                                                                                    | 78d-7346-986<br>escription<br>rocess()                                                                                                    |                                                                                                    |                                                                                                    | the and NOR AL                                                               |           | 0CD              |                          |                        | 3                  |                  |       |
|                                                    | Audit Log for Me<br>Time Stamp<br>2008-02-19 09:19:4<br>2008-02-19 09:19:4                                                                                                    | ssage:<br>S<br>14 S<br>14 S                                                                                                    | tatus D<br>Juccess pi<br>Juccess B                                                                                                    | 578d-7346-986<br>escription<br>rocess()<br>RIDGESTONE M                                                                                                | IONITOR M                                                                                             | DDULE - C                                                                                            | utbound NORAL                                                                |           |                  |                          |                        | 3                  |                  |       |
|                                                    | Audit Log for Me<br>Time Stamp<br>2008-02-19 09:19:4<br>2008-02-19 09:19:4<br>2008-02-19 09:19:4                                                                                                    | ssage:<br>3<br>14 S<br>14 S<br>14 S                                                                                                    | atatus D<br>Auccess pr<br>Auccess B<br>Auccess M                                                                                                    | 578d-7346-986<br>escription<br>rocess()<br>RIDGESTONE M<br>essage entere                                                                               | IONITOR M                                                                                             | DDULE - C<br>ocessor e                                                                               | xit bean and wil                                                             |           |                  | dapter                   |                        | 3                  |                  |       |
|                                                    | Audit Log for Me<br>Time Stamp<br>2008-02-19 09:19:4<br>2008-02-19 09:19:4                                                                                                    | ssage:<br>3<br>14 S<br>14 S<br>14 S                                                                                                    | atatus D<br>Auccess pr<br>Auccess B<br>Auccess M                                                                                                    | 578d-7346-986<br>escription<br>rocess()<br>RIDGESTONE M                                                                                                | IONITOR M                                                                                             | DDULE - C<br>ocessor e                                                                               | xit bean and wil                                                             |           |                  | dapter                   |                        | )<br> <br> <br>    |                  |       |
|                                                    | Audit Log for Me<br>Time Stamp<br>2008-02-19 09:19:4<br>2008-02-19 09:19:4<br>2008-02-19 09:19:4                                                                                                    | ssage:<br>S<br>14 S<br>14 S<br>14 S<br>14 S                                                                                                    | tatus D<br>Nuccess pi<br>Nuccess B<br>Nuccess M<br>Nuccess S                                                                                                    | 78d-7346-986<br>escription<br>rocess()<br>RIDGESTONE M<br>essage entere<br>EEBURGER/AS                                                                 | 10NITOR M<br>d module pr<br>2: Received                                                               | DDULE - C<br>ocessor e<br>l order fro                                                                | xit bean and wil                                                             | be trans  | ferred to JCA a  | dapter                   |                        | 8                  |                  |       |
|                                                    | Audit Log for Me<br>Time Stamp<br>2008-02-19 09:19:4<br>2008-02-19 09:19:4<br>2008-02-19 09:19:4<br>2008-02-19 09:19:4                                                                                             | ssage:<br>S<br>14 S<br>14 S<br>14 S<br>14 S<br>14 S                                                                                                    | tatus D<br>luccess pi<br>luccess B<br>luccess M<br>luccess S<br>luccess S                                                                                                    | 78d-7346-986<br>escription<br>rocess()<br>RIDGESTONE M<br>essage entere<br>EEBURGER/AS                                                                 | 10NITOR M<br>d module pr<br>2: Received<br>2: AS2: Me                                                 | DDULE - C<br>ocessor e<br>l order fro<br>ssage wa                                                    | xit bean and wil<br>m system.<br>s transmitted su                            | be trans  | ferred to JCA a  | dapter                   |                        | 3                  |                  |       |
|                                                    | Audit Log for Me<br>Time Stamp<br>2008-02-19 09:19:4<br>2008-02-19 09:19:4<br>2008-02-19 09:19:4<br>2008-02-19 09:19:4<br>2008-02-19 09:19:5                                                                       | ssage:<br>3<br>14 S<br>14 S<br>14 S<br>14 S<br>58 S<br>58 S                                                                                                    | tatus D<br>buccess pr<br>buccess B<br>buccess M<br>buccess S<br>buccess S<br>buccess S<br>buccess S                                                                                                    | 578d-7346-986<br>escription<br>rocess()<br>RIDGESTONE M<br>essage entere<br>EEBURGER/AS<br>EEBURGER/AS                                                 | IONITOR M<br>d module pr<br>2: Received<br>2: AS2: Me:<br>2: Finished                                 | DDULE - C<br>ocessor e<br>l order fro<br>ssage wa<br>order proc                                      | xit bean and wil<br>m system.<br>stransmitted su<br>cessing.                 | be trans  | ferred to JCA a  | dapter                   |                        | 3                  |                  |       |
|                                                    | Audit Log for Me<br>Time Stamp<br>2008-02-19 09:19:4<br>2008-02-19 09:19:4<br>2008-02-19 09:19:4<br>2008-02-19 09:19:5<br>2008-02-19 09:19:5<br>2008-02-19 09:19:5                                                 | ssage<br>(4 5)<br>(4 5)<br>(4 5)<br>(4 5)<br>(4 5)<br>(5 6)<br>(5 6) | tatus D<br>buccess pri<br>buccess B<br>buccess M<br>buccess S<br>buccess S<br>buccess S<br>buccess S<br>buccess M                                                                                                    | 78d-7346-98<br>escription<br>rocess()<br>RIDGESTONE N<br>essage entere<br>EEBURGER/AS<br>EEBURGER/AS<br>EEBURGER/AS<br>essage succe                    | 10NITOR M<br>d module pr<br>2: Received<br>2: AS2: Me:<br>2: Finished<br>ssfully proc                 | DDULE - C<br>ocessor e<br>l order fro<br>ssage wa<br>order proc<br>essed by                          | xit bean and wil<br>m system.<br>stransmitted su<br>cessing.                 | be trans  | ferred to JCA a  |                          | burger.com/xi.         | 3                  |                  |       |
|                                                    | Audit Log for Me<br>Time Stamp<br>2008-02-19 09:19-<br>2008-02-19 09:19-<br>2008-02-19 09:19-<br>2008-02-19 09:19-<br>2008-02-19 09:19-5<br>2008-02-19 09:19-5<br>2008-02-19 09:19-5                               | ssage:<br>14 S<br>14 S<br>14 S<br>14 S<br>14 S<br>14 S<br>14 S<br>14 S                                                                                                    | tatus D<br>luccess pr<br>luccess B<br>luccess M<br>luccess S<br>luccess S<br>luccess S<br>luccess S<br>luccess S<br>luccess M<br>luccess M                                                                                                    | 78d-7346-98<br>escription<br>rocess()<br>RIDGESTONE N<br>essage entere<br>EEBURGER/AS<br>EEBURGER/AS<br>EEBURGER/AS<br>essage succe                    | IONITOR M<br>d module pr<br>2: Received<br>2: AS2: Me:<br>2: Finished<br>ssfully proc<br>as success   | DDULE - C<br>ocessor e<br>l order fro<br>ssage wa<br>order proc<br>essed by<br>fully delive          | xit bean and wil<br>m system.<br>s transmitted su<br>xessing.<br>JCA adapter | be trans  | ferred to JCA a  |                          | burger.com/xi.         | 1                  |                  |       |
|                                                    | Audit Log for Me<br>Time Stamp<br>2008-02-19 08-19<br>2008-02-19 08-19<br>2008-02-19 08-19<br>2008-02-19 08-19<br>2008-02-19 08-19<br>2008-02-19 08-19<br>2008-02-19 08-19<br>2008-02-19 08-19<br>2008-02-19 08-19 | ssage:<br>14 S<br>14 S<br>14 S<br>14 S<br>14 S<br>14 S<br>18 S<br>18 S<br>18 S<br>18 S<br>18 S<br>18 S<br>18 S                                                                                                    | that099c-t     tatus     D     tuccess     p     tuccess     B     tuccess     S     tuccess     S     tuccess     S     tuccess     S     tuccess     S     tuccess     M     tuccess     Til     tuccess     Til     tucces     Til     tucces     Til     tucces     tucces | 578d-7346-986<br>escription<br>rocess()<br>RIDGESTONE M<br>essage entere<br>EEBURGER/AS<br>EEBURGER/AS<br>EEBURGER/AS<br>essage succe<br>ne message st | 10NITOR Mr<br>d module pr<br>2: Received<br>2: AS2: Mes<br>2: Finished<br>as success<br>atus set to [ | DDULE - C<br>ocessor e<br>l order fro<br>ssage wa<br>order proc<br>essed by<br>fully delive<br>DLVD. | xit bean and wil<br>m system.<br>s transmitted su<br>xessing.<br>JCA adapter | be trans  | ferred to JCA a  |                          | burger.com/xi.         | 1                  |                  |       |

Figure 2 : Some screenshots

#### **User Defined Functions**

The standard UDF functionality can be used during the message mapping in order to update the status in the monitoring table(s).

### Table(s) in XI

The inbound and outbound monitoring table(s) are located on the XI/PI ABAP stack. Apart from necessary key fields (XI Message ID, ...) other message fields useful for your specific monitoring can be added.

### Web application for online monitoring & reporting

An interactive multi-lingual report which combines the monitoring tables and the standard monitoring from XI has been added to facilitate the business process monitoring.

## **FINANCE**

FINANCIAL SUPPLY CHAIN CASH & LIQUIDITY IN-HOUSE BANKING TREASURY & RISK MANAGEMENT CREDIT & COLLECTION MANAGEMENT

## INTELLIGENCE

PERFORMANCE MANAGEMENT REPORTING STRATEGY PLANNING & FORECASTING DATAWAREHOUSING & ANALYTICS

## **INNOVATION**

PROCESS INTEGRATION WEB & PORTAL APPLICATIONS APPLICATION LIFECYCLE MANAGEMENT

## ERP

#### ANALYSIS & IMPLEMENTATION PROJECT MANAGEMENT AUDIT & OPTIMIZATION

Intensum is a European SAP consulting agency. We deliver business skills, project management and first-class implementation competencies, focusing on Financial Supply Chain Management (SAP FSCM & SAP Treasury), Business Intelligence (SAP BI and Integrated Planning) and Process Improvement through innovative solutions based on SAP ERP (SAP NetWeaver & SAP XI/PI and SAP Solution Manager).

> **WWW.INTENSUM.COM** info@intensum.com

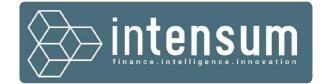

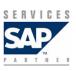